# *EVA***net**

### Tools | Utilities | New Features

#### **About EVA**

EVA (Electronic Validation Assistant) is an Online-System for the administration of sporting events (EMS) and the execution of complex business processes (SCC).

EVA delivers software as a service (SaaS) over the Internet, eliminating the need to install and run the application on the customer's own computer. This kind of service is also known as "Cloud Computing".

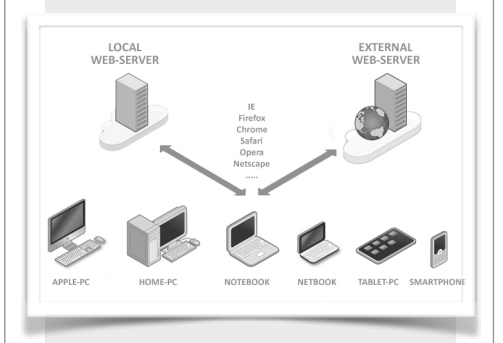

Cloud computing provides the end-user application software, database access and storage services without technical requirements and knowledge about the hardware configuration.

#### *EVA***net Form Creator**

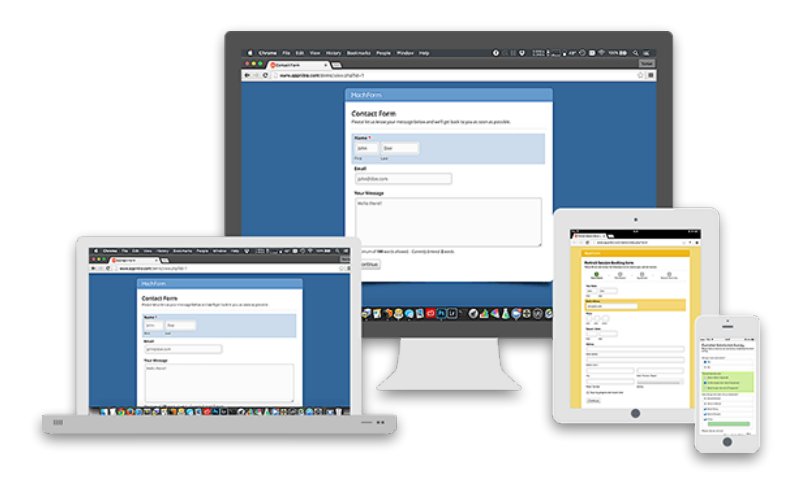

Do you need customized forms and surveys on your own homepage? Until now, it has been difficult and required "jumping through some hoops" to create and embed a form.

That is no more! Just create it yourself with a few clicks using *EVA*net's integrated form creator. This tool is an excellent, easy to use form builder made by Appnitro Software hosted on the EVA server.

Once you have created a form, it is easy to customize the appearance of your form, so that it will match with your current homepage design. Using the theme editor, you are able to change logos, fonts, colors and many other characteristics.

You can embed your own form anywhere on your homepage or email using a simple shortcode. Need a form in a blog post? Need a form on a page? No problem, this tool is not just for developers!

Any Rotax distributor can be granted permission to create forms on this platform **free of charge**. Interested distributors need to submit a written request to peter.kessler@brp.com.

#### **The Form Creator**

The Form Creator is a web application that helps you to create online web forms. With it you will be able to create fully working forms in a few minutes. No programming knowledge needed!

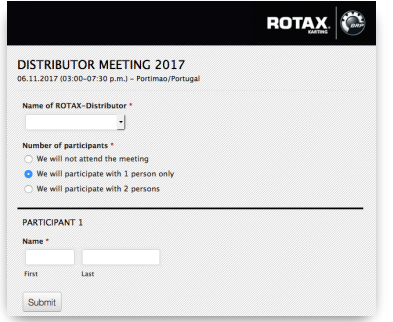

- Quickly change the form's title, description, success message, and other settings.
- Automatically enable the form for certain periods of time only.
- Automatically disable the form when the number of entries reaches the limit you set.
- Enable image or text Captcha to protect your forms from spambots.
- Display a confirmation page prior to final submission.
- Use different languages for your forms. Over 20 languages are available.
- Evaluate and export all entries for further usage on your own computer.
- Create and manage as many forms as you need.
- No license fee for Rotax distributors.

Find more details on the suppliers homepage under http://www.machform.com

#### **How it works**

Visit http://www.evanet.at and tab the Form Creator button in the SERVICE pulldown menu. Then login with your granted access data and press Create New Form.

Use the drag&drop form builder to easily add input fields to your form. You can add single line text fields, checkboxes, drop down lists, signature, file upload fields and more.

The tool even makes it simple to create complex multi-page forms with conditional logics, field validations, range limits, spam protection, password protection and other features.

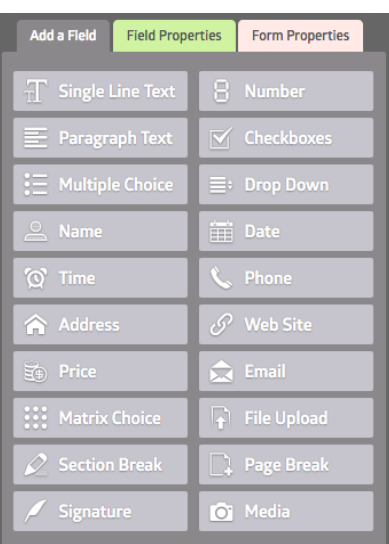

#### **CUSTOMER SATISFACTION SURVEY 2017** First Name \* Please enter your fore Last Name \* .<br>w do you assess **Product Quality** Cost/Performance Ratio Order Processing **Delivery Service** Claim Processing

Submit

Give your form a title and description. Customize the look by selecting one of the predefined themes or design it your own using the theme editor. Add your submission confirmation message.

Copy and Paste the Code Below into Your Website Page <a href="http://forms.evanet.at<br>/view.php?id=27355" title="TYRE CLAIM FORM">TYRE<br>CLAIM FORM</a>

**Simple Link** 

When you are finished creating your form, embed a link by just copy/paste a code into the content area of your webpage or email and you're done.

## **RIETDENAUE**